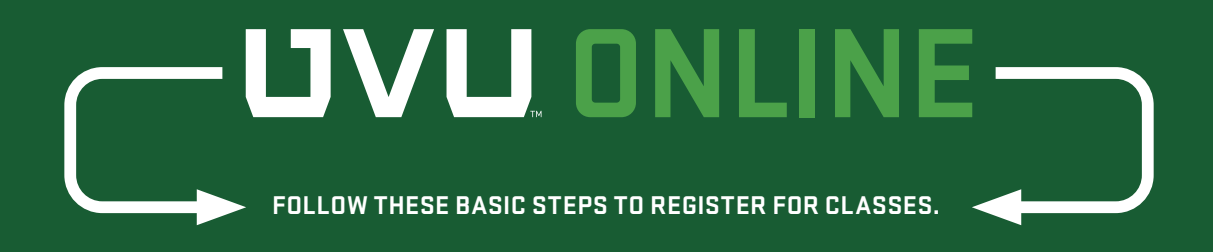

If you get stuck, you can call the service desk at 801.863.8888. Before getting started, check out the student dates and deadlines at **[uvu.edu/sched](https://www.uvu.edu/schedule)ule** 

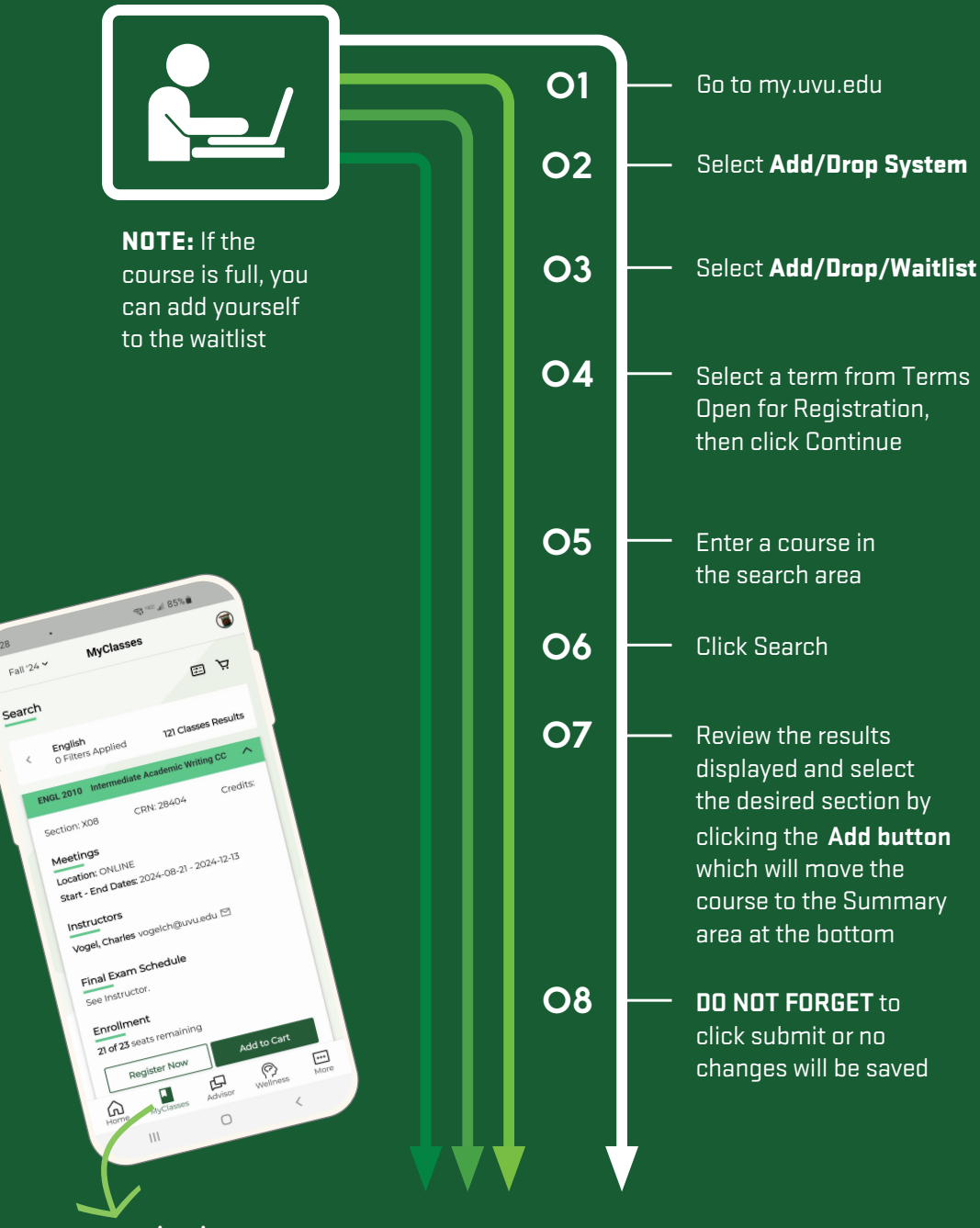

Registration is quick and easy on the UVU Student App too!